## МИНОБРНАУКИ РОССИИ

Федеральное государственное бюджетное образовательное учреждение высшего образования «Волгоградский государственный социально-педагогический университет» Институт технологии, экономики и сервиса Кафедра информатики и методики преподавания информатики

## «УТВЕРЖДАЮ»

Проректор по учебной работе

Ю. А. Жадаев

 $020<sub>F</sub>$ 

# Учебная практика (технологическая)

Retator empresar nesijies

Программа практики

Направление 44.03.05 «Педагогическое образование (с двумя профилями

подготовки)»

Профили «Технология», «Информатика»

очная форма обучения

Волгоград 2020

en jitti anda

Обсуждена на заседании кафедры информатики и методики преподавания информатики «23» 01 2020 г., протокол № 7 Curns Coups The  $\frac{23}{2}$   $\frac{01}{\frac{01}{2}}$  2020 r. Заведующий кафедрой

Рассмотрена и одобрена на заседании учёного совета института технологии, экономики и сервиса «2 ₹ »  $0^2$  202  $\mathcal{O}$  г., протокол № 6

Председатель учёного совета (Моллеех НА (полпись)

 $(Ta)$ 

2020 г.

Утверждена на заседании учёного совета ФГБОУ ВО «ВГСПУ» « 02 »  $O_3$  2020 г., протокол № 6

(HOTTUNCH)

Отметки о внесении изменений в программу:

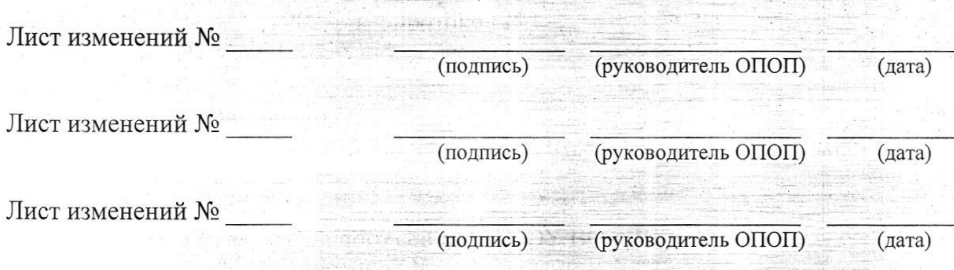

nosta hieru

#### Разработчики:

Смыковская Татьяна Константиновна, профессор кафедры методики преподавания математики и физики, ИКТ,

Машевская Юлия Александровна, доцент кафедры методики преподавания математики и физики, ИКТ,

Терещенко Анна Владимировна, доцент кафедры методики преподавания математики и физики, ИКТ,

Филиппова Евгения Михайловна, доцент кафедры методики преподавания математики и физики, ИКТ,

Штыров Андрей Вячеславович, доцент кафедры методики преподавания математики и физики, ИКТ.

Программа практики соответствует требованиям ФГОС ВО по направлению подготовки 44.03.05 «Педагогическое образование (с двумя профилями подготовки)» (утверждён приказом Министерства образования и науки РФ от 22 февраля 2018 г. N 125) и базовому учебному плану по направлению подготовки 44.03.05 «Педагогическое образование (с двумя профилями подготовки)» (профили «Технология», «Информатика»), утверждённому Учёным советом ФГБОУ ВО «ВГСПУ» (от 02 марта 2020 г., протокол № 6).

 $\overline{2}$ 

#### **1. Цель проведения практики**

Формирование медиа-информационной грамотности и готовности к использованию ИКТ для решения коммуникационных задач в профессиональной сфере.

#### **2. Вид, способы и формы проведения практики**

Учебная практика (технологическая) относится к блоку «Практики» вариативной части основной профессиональной образовательной программы.

Вид, способ и форма проведения практики:

– вид практики: производственная;

- способ проведения: стационарная, выездная;
- форма проведения: дискретная.

## **3. Место практики в структуре образовательной программы**

Учебная практика (технологическая) является обязательным разделом основной профессиональной образовательной программы и представляет собой вид занятий, непосредственно ориентированных на профессионально-практическую подготовку обучающихся.

Для прохождения практики «Учебная практика (технологическая)» обучающиеся используют знания, умения, способы деятельности и установки, сформированные в ходе изучения дисциплин «Графика», «Иностранный язык», «Основы стандартизации, метрологии и сертификации», «Речевые практики», «Современное производство и окружающая среда».

Прохождение данной практики является необходимой основой для последующего изучения дисциплин «Детали машин и основы конструирования», «Иностранный язык», «Конвергентные технологии в технологическом образовании», «Методика обучения информатике», «Основы материаловедения», «Педагогика», «Перспективные материалы и технологии», «Прикладная механика», «Психология», «Современная бытовая техника и производственное оборудование», «Техническая эстетика и дизайн», «Технологии нововведений», «Технологии обработки конструкционных материалов», «Технологии современного производства», «Философия», «Финансовый практикум», «История российского предпринимательства XIX-начала XX в», «Компьютерное проектирование в инженерной практике», «Культурная антропология города», «Организационная культура образовательного учреждения», «Основы современного арт-менеджмента», «Патриотическое воспитание современных школьников», «Правовая защита предпринимательской деятельности», «Профориентационная работа в старших классах», «Психологические основы педагогической работы с детьми с трудностями обучения», «Технологические и транспортные машины», прохождения практик «Научно-исследовательская работа», «Производственная (исследовательская)», «Производственная (педагогическая) практика (преподавательская) (Информатика)», «Производственная (педагогическая) практика (преподавательская) (Технология)», «Производственная (психолого-педагогическая)», «Производственная (тьюторская)», «Производственная практика (преддипломная практика)», «Учебная (практика по получению первичных профессиональных умений и навыков (технологическая))».

## **4. Планируемые результаты прохождения практики**

В результате прохождения практики выпускник должен обладать следующими компетенциями:

– способен осуществлять поиск, критический анализ и синтез информации, применять системный подход для решения поставленных задач (УК-1);

– способен осуществлять социальное взаимодействие и реализовывать свою роль в команде (УК-3);

– способен осуществлять деловую коммуникацию в устной и письменной формах на государственном языке Российской Федерации и иностранном(ых) языке(ах) (УК-4);

– способен участвовать в разработке основных и дополнительных образовательных программ, разрабатывать отдельные их компоненты (в том числе с использованием информационно-коммуникационных технологий) (ОПК-2);

– способен успешно взаимодействовать в различных ситуациях педагогического общения (ПК-1).

#### **В результате прохождения практикиобучающийся должен:**

#### *знать*

– подходы к построению цифрового портфолио и требования к его структуре;

– понятия "скрайбинг" и "скрайб-презентация", виды скрайбинга, области и цель применения;

– современные средства представления и визуализации информации в сети Интернет (блоги и лонгриды);

– функции, назначение инсрументов и стратегий, границы и риски применения;

– понятие "таймлайн", области и цель применения;

#### *уметь*

– использовать приложения и сервисы для создания собственного профессионального цифрового портфолио;

– разрабатывать структуру скрайб-презентации и осуществлять визуализацию рассказа средствами компьютерного скрайбинга;

– разрабатывать структуру таких гипермедиа-ресурсов, как блог и лонгрид, и осуществлять отбор контента;

– использовать инструменты настройки элементов игры и поддержания связей между участниками учебного процесса на этапе создания продукта и его реализации;

– создавать таймлайн с помощью одного из облачных сервисов;

#### *владеть*

– приемами эффективного отбора материалов для тематических разделов портфолио;

– обобщенными методами анализа, обработки и представления информации в скрайбпрезентациях, а также основами технологии визуализации рассказа средствами компьютерного скрайбинга;

– обобщенными методами анализа, обработки и представления информации в блогах и лонгридах, а также основами читательской грамотности;

– опытом создания образовательных продуктов интерактивного характера;

– методами использования таймлайна как средства структурирования и визуалиации информации.

## 5. Объём и продолжительность практики

количество зачётных единиц - 3, общая трудоёмкость практики - 2нед., распределение по семестрам - 2.

### 6. Содержание практики

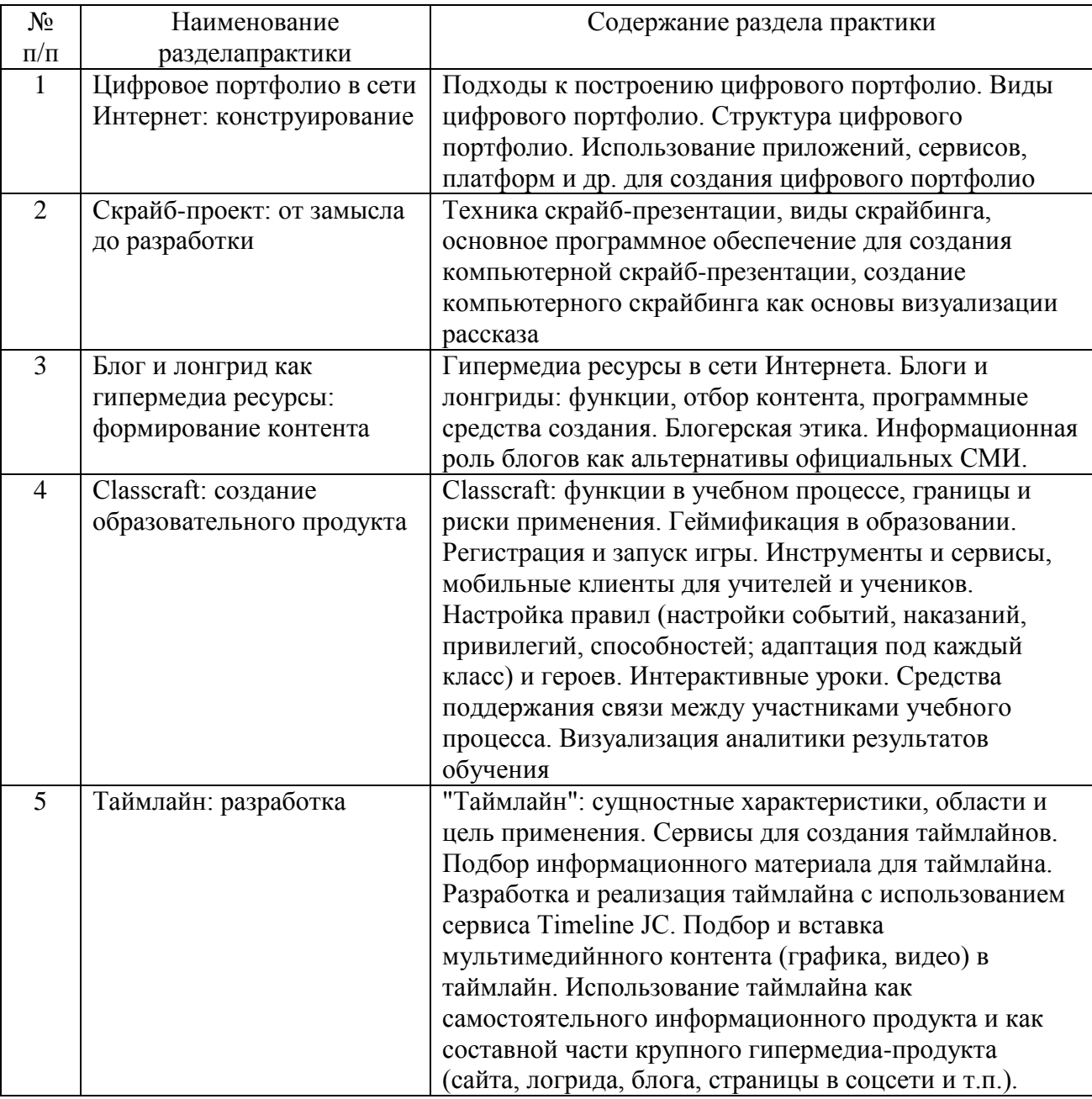

## 7. Учебная литература и ресурсы Интернета 7.1. Основная литература

1. Основы информационных технологий: учебное пособие / Г. И. Киреева, В. Д. Курушин, А. Б. Мосягин [и др.]; под редакцией В. Ф. Макаров. — Саратов: Профобразование, 2017. - 272 с. - ISBN 978-5-4488-0108-2. - Текст: электронный // Электронно-библиотечная система IPR BOOKS : [сайт]. - URL: http://www.iprbookshop.ru/63942.html. - ЭБС «IPRbooks».

2. Основы информационных технологий / С. В. Назаров, С. Н. Белоусова, И. А. Бессонова [и др.]. — М. : Интернет-Университет Информационных Технологий (ИНТУИТ), 2016. — 530 с. — ISBN 2227-8397. — Текст : электронный // Электронно-библиотечная система IPR BOOKS : [сайт]. — URL: http://www.iprbookshop.ru/52159.html. - ЭБС «IPRbooks».

## **7.2. Дополнительная литература**

1. Купельский, С. А. Использование облачных сервисов [Электронный ресурс] : учебно-методическое пособие / С. А. Купельский ; под ред. Т. И. Алферова. - Электрон. текстовые данные. - Екатеринбург : Уральский федеральный университет, ЭБС АСВ, 2016. - 136 c. - 978-5-7996-1728-8. - Режим доступа: http://www.iprbookshop.ru/69603.html. - ЭБС «IPRbooks».

2. Степанова, Е. Н. Система электронного документооборота (облачное решение) [Электронный ресурс] : учебное пособие / Е. Н. Степанова. - Электрон. текстовые данные. - Саратов : Ай Пи Эр Медиа, 2018. - 182 c. - 978-5-4486-0136-1. - Режим доступа: http://www.iprbookshop.ru/73341.html. - ЭБС «IPRbooks».

3. Соснин, В. В. Облачные вычисления в образовании [Электронный ресурс] / В. В. Соснин. - 3-е изд. - Электрон. текстовые данные. - М. : Интернет-Университет Информационных Технологий (ИНТУИТ), Ай Пи Эр Медиа, 2019. - 109 c. - 978-5-4486-0512- 3. - Режим доступа: http://www.iprbookshop.ru/79705.html. - ЭБС «IPRbooks».

4. Кульчицкая Д.Ю. Лонгриды в онлайн-СМИ: особенности и технология создания [Электронный ресурс] / Кульчицкая Д.Ю., Галустян А.А. - Электрон. текстовые данные. - М.: Аспект Пресс, 2016. - 80 c - Режим доступа: http://www.iprbookshop.ru/56295.html. - ЭБС «IPRbooks».

5. Аннет Симмонс Сторителлинг: как использовать силу историй [Электронный ресурс] / Аннет Симмонс. - Электрон. текстовые данные. - М.: Манн, Иванов и Фербер, 2013. - 263 c. - Режим доступа: http://www.iprbookshop.ru/39421.html. - ЭБС «IPRbooks».

6. Киселев, Г. М. Информационные технологии в педагогическом образовании : учебник для бакалавров / Г. М. Киселев, Р. В. Бочкова. — 2-е изд. — М. : Дашков и К, 2018. — 304 c. — ISBN 978-5-394-02365-1. — Текст : электронный // Электронно-библиотечная система IPR BOOKS : [сайт]. — URL: http://www.iprbookshop.ru/85159.html. - ЭБС «IPRbooks».

## **7.3. Ресурсы Интернета**

Перечень ресурсов Интернета, необходимых для проведения практики:

1. Страница курса на образовательном портале (http://lms.vspu.ru/course/sample).

2. ЭБС IPRbooks (http://www.iprbookshop.ru/).

## **8. Информационные технологии и программное обеспечение**

Перечень информационных технологий, используемых при осуществлении образовательного процесса, включая перечень программного обеспечения и информационных справочных систем (при необходимости):

1. Информационно-справочная система "Гарант".

- 2. Офисный пакет (Microsof Office, Open Office или др.).
- 3. Графический редактор.

## **9. Материально-техническая база**

Практика может проводиться в сторонних организациях или в структурных подразделениях университета, обладающих необходимым кадровым и научно-техническим потенциалом. Материально-техническая база организации, где проводится практика, должна включать в свой состав помещения и оборудование для проведения всех видов работ, предусмотренных программой практики.

Выбор мест практики для лиц с ограниченными возможностями здоровья производится с учѐтом состояния здоровья обучающихся и требований по доступности.

Для подготовки и непосредственной организации проведения практики, выполнения самостоятельной работы студентов, подготовки и предоставления отчетов по практике университет обеспечивает обучающихся материально-технической базой, включающей в свой состав:

1. Аудитории для проведения лабораторно-практических занятий (компьютерные классы).

2. Аудитории для проведения самостоятельной работы студентов с доступом к сети Интернет.

#### **10. Формы отчѐтности по практике**

В качестве основной формы отчетности по практике является письменный отчет, представленный в виде дневника практики или описания полученных результатов. Отчет должен содержать сведения о конкретно выполненной работе в период практики в соответствии с программой практики. Описание формы, примерного содержания, структуры и критериев оценивания отчета представлено в фонде оценочных средств.

#### **11. Фонд оценочных средств**

Фонд оценочных средств, включающий перечень компетенций с указанием этапов их формирования, описание показателей и критериев оценивания компетенций на различных этапах их формирования, описание шкал оценивания, типовые контрольные задания и методические материалы является приложением к программе практики.